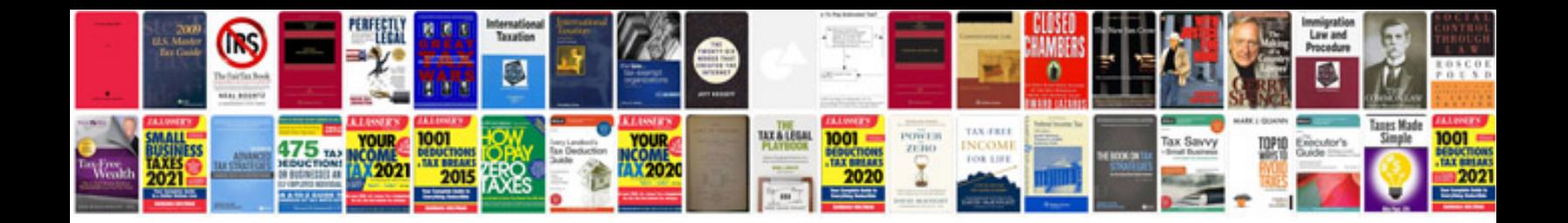

**Experience certificate sample download**

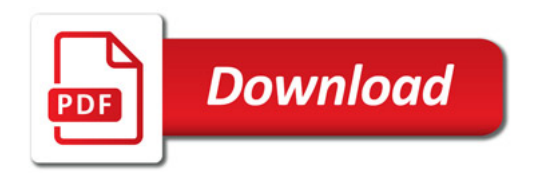

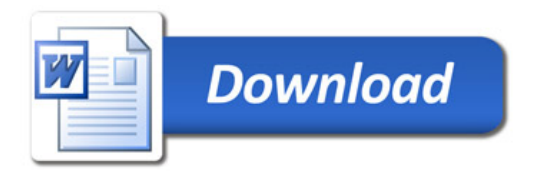